## 3.22 - Şubat 2024

## Sürümde Yer Alan Yenilikler

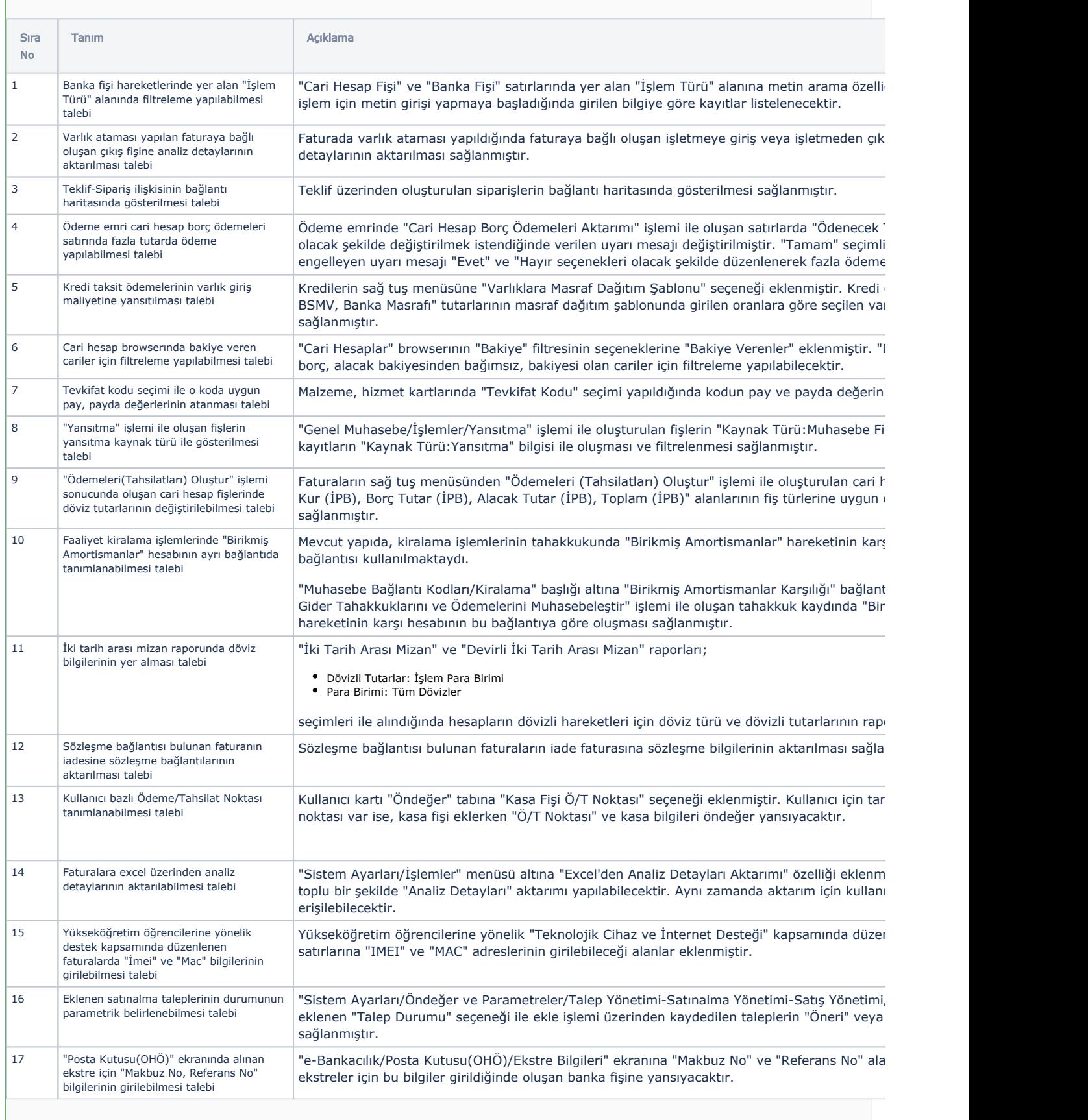

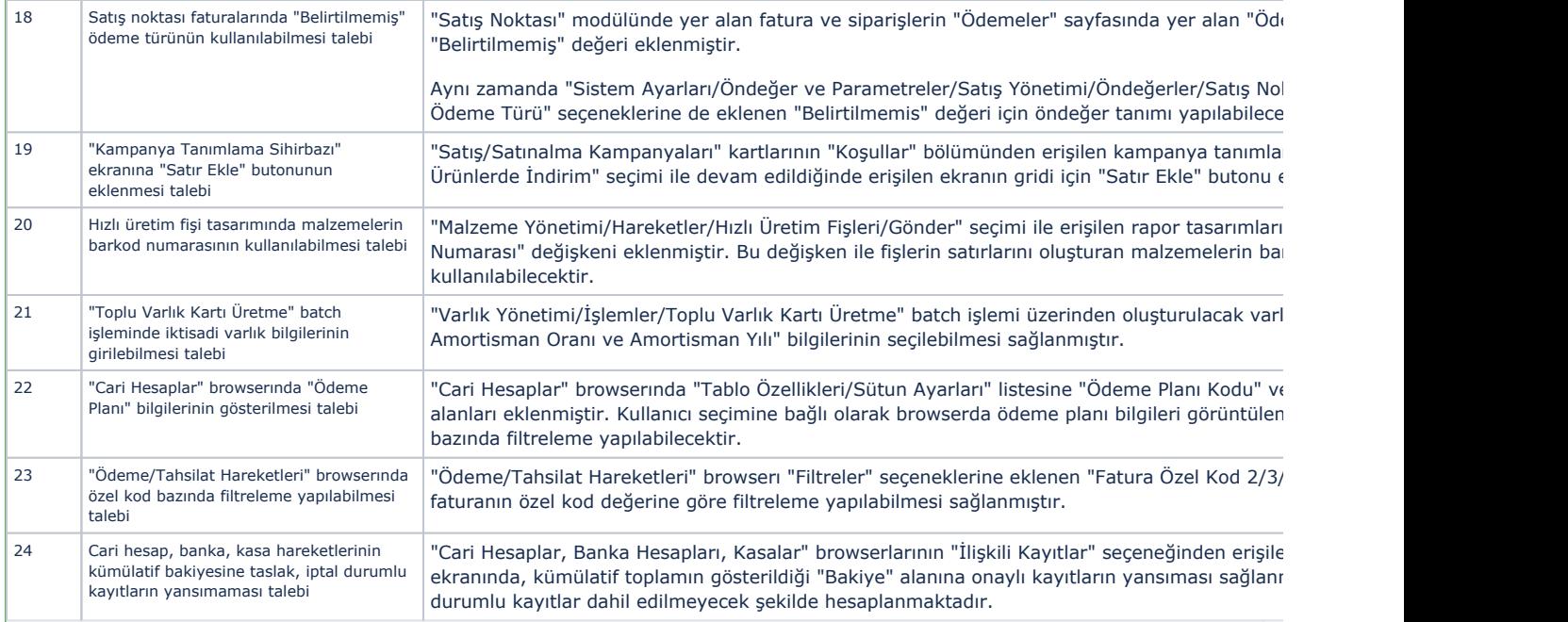

## Sürümde Yer Alan İyileştirmeler

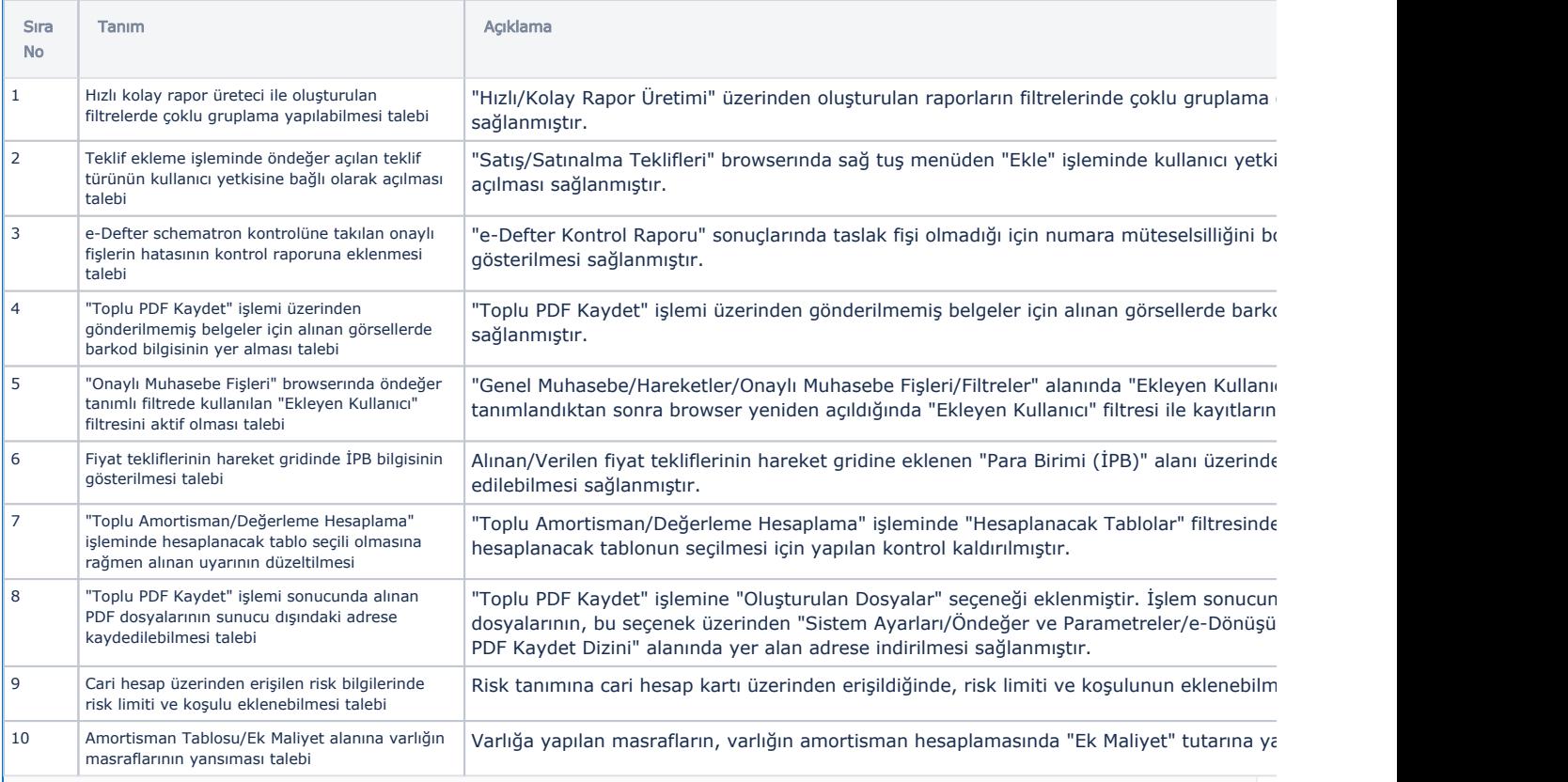

## Uyarlama ve Entegrasyon Araçlarındaki Geliştirmeler ve İyileştirmeler

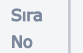

Tanım Açıklama ile bir bir bir bir bir bir bir bir alan Açıklama

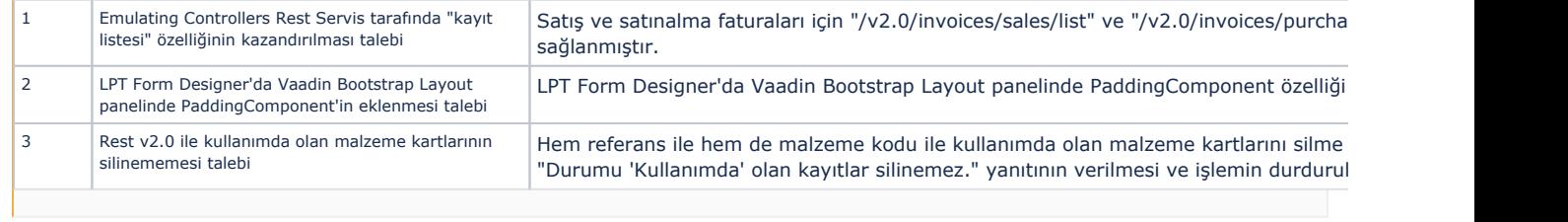